Jau ordinesch la DVD Asterix en l'America per il pretsch da frs. 30.- inclus porto: Invio commerciale-risposta

Geschäftsantwortsendung

Envoi commercial-réponse

Nicht frankieren<br>Ne pas affranchir<br>Non affrancare

**The Co** 

 $\mathbf{r}$ **College** 

**The Co** 

**College** 

m.

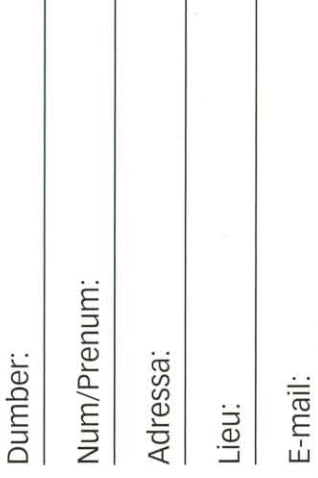

Badenerstrasse 571 A<br>8048 Zürich

Apart Gmbh

## Ils eroxs gallics!

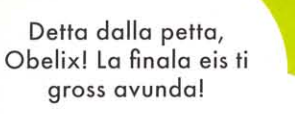

Asterix/Beat Hosang

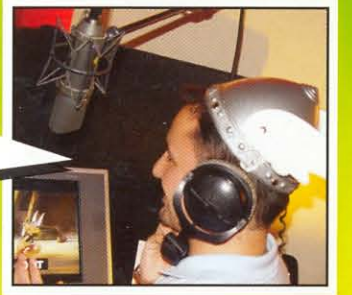

Gross? - Tgi numnas ti gross? Jeu hai mo ossa grossa! Jeu strusch magliel ina ga per di ...

> Obelix/Manuel Reichenbach

Dalla damaun tochen la sera ...Di serius! Cons pors selvadis has giu ozendamaun per ensolver?

Asterix/Beat Hosang

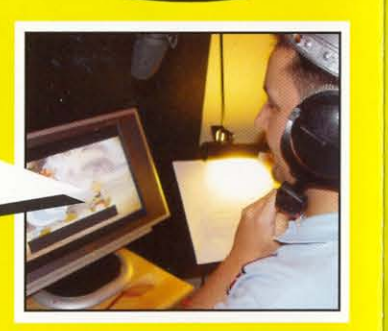

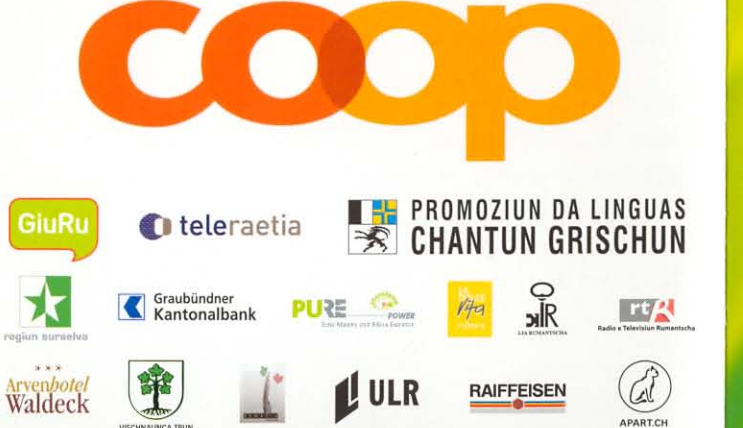

**SINCRONISÀ EN DIFFERENTS IDIOMS RUMANTSCHS** 

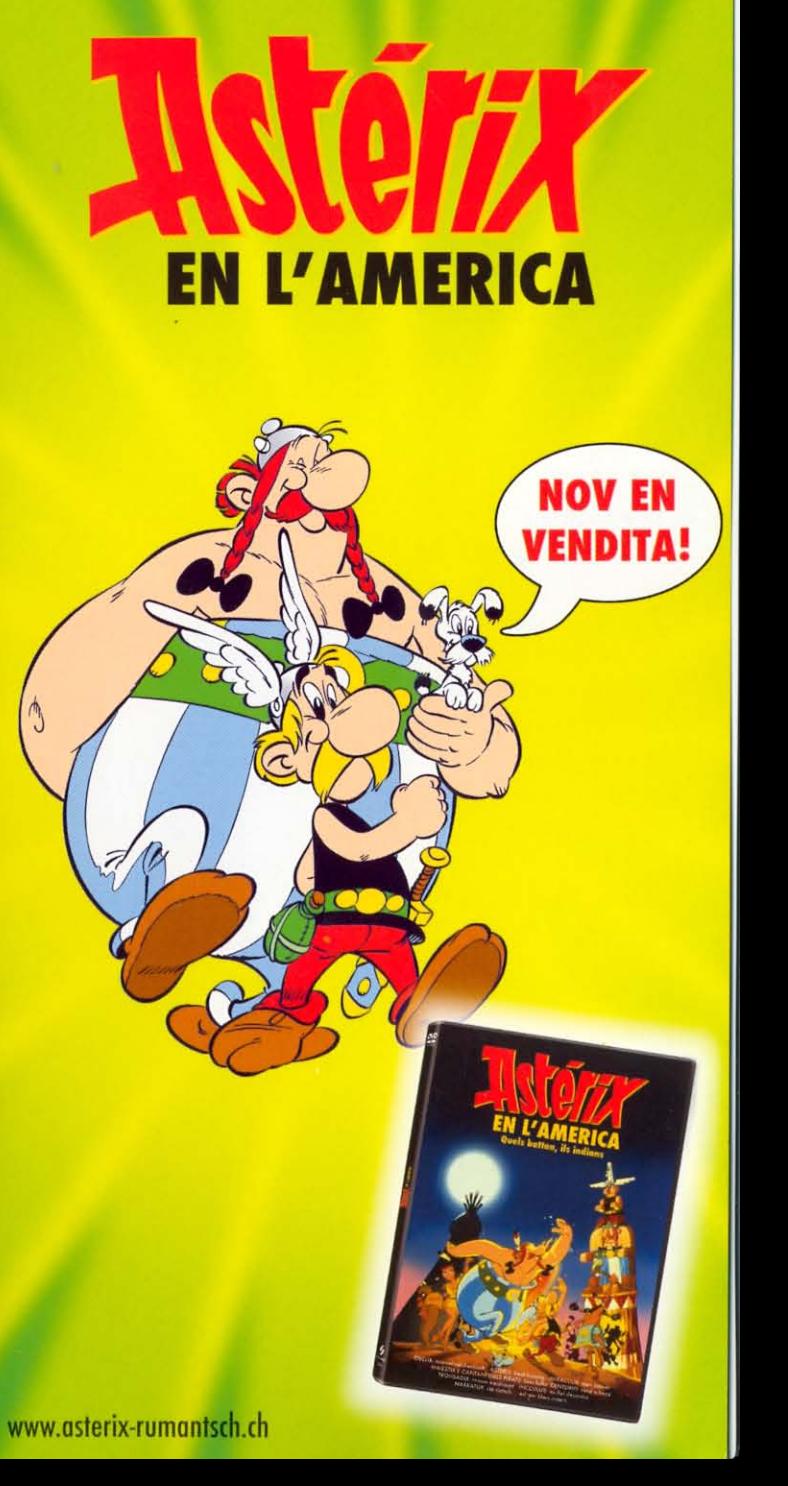

**NOV EN VENDITA!** 

#### **Quels battan, quels Indians!**

L'istorgia «Asterix en l'America» gioga en il temp, cura ch'ins carteva ch'il mund saja plat sco ina petta. A la tschertga da lur druid Miraculix arrivan ils eroxs gallics a la fin dal mund e las aventuras entschaivan...

#### **Schelms cun helms,** lemmels e lamas, tamazis e **Tamazas**

Tuts vulan mo ina chaussa: la bavronda magica - ed a la fin na chatta nagin Roman pli la via a Roma! «Asterix en l'America» - en differents idioms rumantschs ed en rumantsch grischun. Ils Gals conquistan la Rumantschia!

# **NOV EN VENDITA!**

Las aventuras d'Asterix tutgan - cun lur lur gieus da pleds - bain tranter las pli litteraras dal gener dals comics. La virtuositad dal translatur Michel Decurtins procura che era la versiun rumantscha na spargna beta cun allusiuns ed alliteraziuns.

#### **Cun las vuschs da:**

Beat Hosang Asterix, Manuel Reichenbach Obelix, Men Steiner Miraculix, Livio Foffa Maiestix, Roman Weishaupt Trubadix, René Schnoz Centurio, Michel Decurtins Lucullus, Rico Valär Cesar, Anita Decurtins Falbala, Marietta Jemmi Bunamana, Andrea Rassel Prix Garantix, Rafael Simeon Budgetix. Clà Riatsch narratur ... ed and blers auters.

# In Asterix 100% rumantsch!

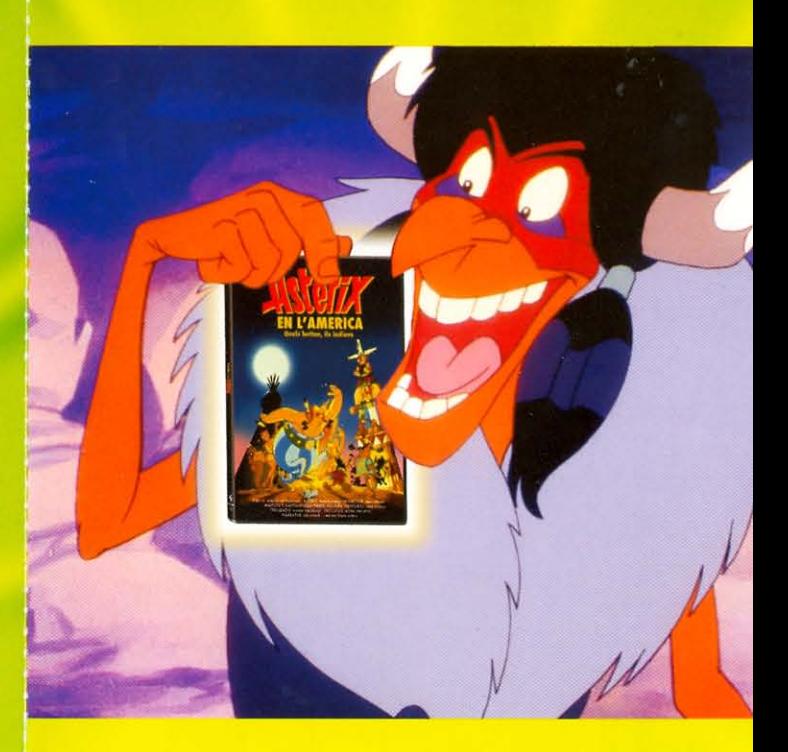

### Perfin il schaman ha gia cumprà la DVD!

La dunna da Majestix ha num «Bunamana», il vendapeschs «Budgetix» ed il fravi «Prix Garantix»! Era «Culan da Crestaultix» guardass il film! Guardai era Vus las aventuras dals «schelms cun helms»!

### **Empustaziuns:**

· www.asterix-rumantsch.ch · telefon 043 311 10 20